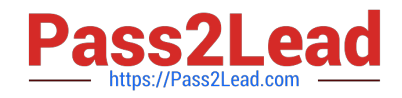

# **C\_PXSUP\_90Q&As**

SAP Certified Associate - Support Consultant for Incident Management with SAP Business All-in-One

## **Pass SAP C\_PXSUP\_90 Exam with 100% Guarantee**

Free Download Real Questions & Answers **PDF** and **VCE** file from:

**https://www.pass2lead.com/c\_pxsup\_90.html**

### 100% Passing Guarantee 100% Money Back Assurance

Following Questions and Answers are all new published by SAP Official Exam Center

**Colonization** Download After Purchase

- **@ 100% Money Back Guarantee**
- **63 365 Days Free Update**
- 800,000+ Satisfied Customers

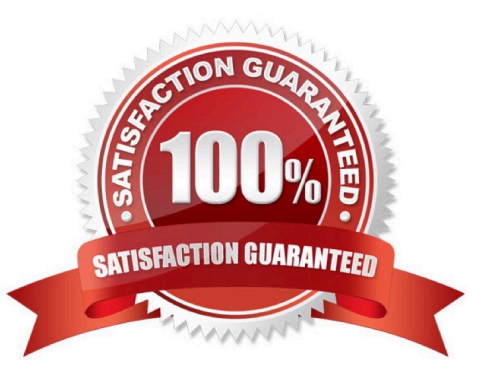

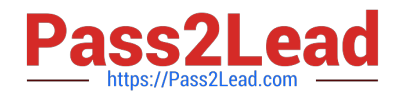

#### **QUESTION 1**

How can you use your customer\\'s system data for an SAP Note Search? (Choose three)

- A. Add the customer\\'s system ID to the search terms.
- B. Copy and paste the configuration information into the \\'Validity\\' section of the Note Search.
- C. Select the customer\\'s product version in the \\'Validity\\' section of the Note Search.
- D. Select the customer\\'s software components in the \\'Validity\\' section of the Note Search.

Correct Answer: BCD

#### **QUESTION 2**

In the Service Desk, where can you search for SAP Notes?

- A. Via the Tab SAP Notes in the message
- B. Via transaction SNOTE
- C. Via transaction SNOTE\_SEARCH
- D. Via transaction SAP\_NOTE

Correct Answer: A

#### **QUESTION 3**

Which tool analyzes program terminations? (Choose two)

- A. Dump Analysis (ST22)
- B. ABAP Editor (SE38)
- C. System Log (SM21)
- D. Data Dictionary (SE11)

Correct Answer: AC

#### **QUESTION 4**

Which of the following are ways to create a message for a customer in SAP Solution Manager Service Desk during message processing? (Choose two)

A. Within the transaction for message processing.

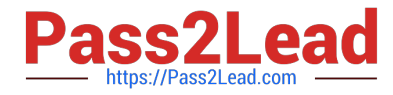

- B. Only a customer can create a message.
- C. The message processor has to call SE80.
- D. Call transaction CRMD\_ORDER.

Correct Answer: AD

#### **QUESTION 5**

Where do you find the declaration of global data objects in an ABAP program? (Choose two)

- A. Anywhere in the program.
- B. At the beginning of any processing block.
- C. At the beginning of a report program.
- D. In the program\\'s Top-Include.

Correct Answer: CD

[Latest C\\_PXSUP\\_90](https://www.pass2lead.com/c_pxsup_90.html) **[Dumps](https://www.pass2lead.com/c_pxsup_90.html)** [C\\_PXSUP\\_90 Study Guide](https://www.pass2lead.com/c_pxsup_90.html) [C\\_PXSUP\\_90 Braindumps](https://www.pass2lead.com/c_pxsup_90.html)